# TEMA 2 Estructuras de datos lineales

ESTRUCTURAS DE DATOS

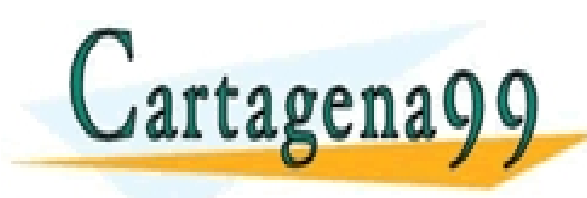

CLASES PARTICULARES, TUTORÍAS TÉCNICAS ONLINE LLAMA O ENVÍA WHATSAPP: 689 45 44 70 - - - ONLINE PRIVATE LESSONS FOR SCIENCE STUDENTS CALL OR WHATSAPP:689 45 44 70

# Objetivos

- Conocer la especificación algebraica de las principales estructuras de datos lineales: Lista, pila y cola
- Conocer diferentes alternativas sobre el diseño e implementación de estructuras de datos lineales
- Conocer las cuestiones de rendimiento fundamentales sobre el uso de estructuras de datos lineales

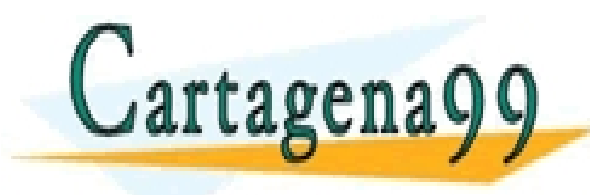

RTICULARES, TUTORÍAS TÉCNICAS ONLINE<br>VVÍA WHATSAPP: 689 45 44 70 - - - ONLINE PRIVATE LESSONS FOR SCIENCE STUDENTS CALL OR WHATSAPP:689 45 44 70

## Contenidos

2.0. Preliminares

2.1. Listas

2.2. Pilas

2.3 Colas

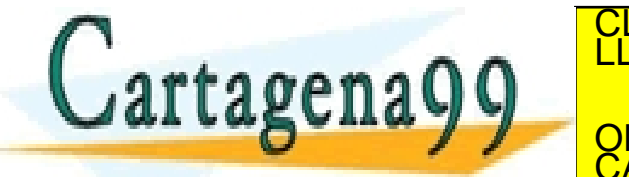

CLASES PARTICULARES, TUTORÍAS TÉCNICAS ONLINE LLAMA O ENVÍA WHATSAPP: 689 45 44 70 - - - ONLINE PRIVATE LESSONS FOR SCIENCE STUDENTS CALL OR WHATSAPP:689 45 44 70

### 2.0 Preliminares

### *¿Qué es una estructura de datos?*

- Agrupación de datos relacionados
- Tienen asociados ciertas operaciones
- Ejemplos de estructuras de datos son:
	- Arrays, registros, conjuntos y ficheros
- Algunas de sus operaciones:
	- Arrays: operación de selección [ ]
	- Registro: operación de selección.
	- Conjunto: in, +, -

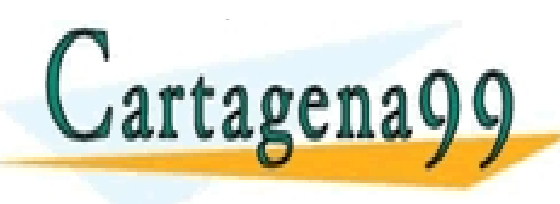

◦ Fichero: rewrite, reset, read, write CLASES PARTICULARES, TUTORÍAS TÉCNICAS ONLINE LLAMA O ENVÍA WHATSAPP: 689 45 44 70 - - - ONLINE PRIVATE LESSONS FOR SCIENCE STUDENTS CALL OR WHATSAPP:689 45 44 70

### 2.0 Preliminares: Estructuras de datos

- Pascal incorpora directamente estas estructuras de datos
- Cada nivel de abstracción de datos utiliza niveles de abstracción anteriores
- Podemos definir una jerarquía de datos

Nivel 0 Bit, Byte, Palabra ...

Nivel 1 Integer, Real, Char, Boolean ...  $\rightarrow$  Tipos de datos

Nivel 2 Array, Registro Education CLASES PARTICULARES, TUTORÍAS TÉCNICAS ONLINE LAMA O ENVÍA WHATSAPP: 689 45 44 70 NIVEL 2 Arbor, LISTA, PRIVATE LESSONS FOR SCIENCE STUDENTS CALL OR WHATSAPP:689 45 44 70 - - - CALL OR WHATSAPP:689 45 44 70

- Una lista es una colección de elementos homogéneos dispuestos en orden
- En orden nos referimos a que a cualquier elemento (excepto al primero) le precede uno y le sigue otro (excepto al último)
- Cada elemento tiene asignada una posición
- Esta posición puede venir dada por una condición o no (por ejemplo dependiendo del valor del elemento, o un CLASES PARTICULARES, TUTORÍAS TÉCNICAS ONLINE<br>Carta de na O O CLAMA O ENVÍA WHATSAPP: 689 45 44 70 - - - ONLINE PRIVATE LESSONS FOR SCIENCE STUDENTS CALL OR WHATSAPP:689 45 44 70

- Supongamos que la lista puede albergar un número ilimitado de elementos y que no hay orden condicionado de elementos
- A nivel abstracto una lista puede considerarse como una secuencia de cero o más elementos y representarse enumerando dichos elementos:

$$
[1, 3, 5, -8, 4] \circ [1, [3, [5, [-8, [4, []]]]]]
$$
  
\n
$$
[c', 'a', 'e', 'b'] \circ [c', 'a', 'e', 'b']]
$$
  
\n
$$
\text{2attagenag9}
$$
  
\n
$$
\text{2attagenag9}
$$
  
\n
$$
\text{2attagenag9}
$$
  
\n
$$
\text{2attagenag9}
$$
  
\n
$$
\text{2attorems} \text{2stimes} \text{2stimes} \text{
$$

- La lista viene parametrizada por el tipo de elemento que alberga.
- Por ello el TipoElemento será un parámetro genérico del **TipoLista**
- •¿Qué operaciones definimos para el TAD Lista?
- Posibles operaciones serán:
	- CrearVacia, ListaVacia, Insertar, Suprimir, Longitud,...
- Especificación algebraica:

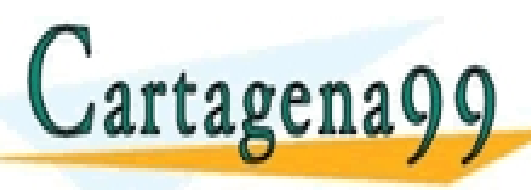

PARTICULARES, TUTORÍAS TÉCNICAS ONLINE<br>LENVÍA WHATSAPP: 689 45 44 70 - - - ONLINE PRIVATE LESSONS FOR SCIENCE STUDENTS CALL OR WHATSAPP:689 45 44 70

**ESPECIFICACION** Listas

 **PARAMETROS GENERICOS**

TipoElemento

 **FIN PARAMETROS GENERICOS**

 **TIPOS** TipoLista

#### **OPERACIONES**

 **(\* CONSTRUCTORAS GENERADORAS \*)**

CrearVacia: → TipoLista

 **(\* La lista vacía se suele representar por [ ] \*)**

Construir: TipoElemento x TipoLista → TipoLista

 **(\* OBSERVADORAS SELECTORAS \*)**

 **PARCIAL** Primero : TipoLista → TipoElemento

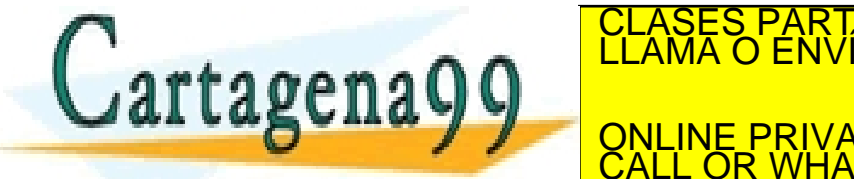

TICULARES, TUTORÍAS TÉCNICAS ONLINE<br>′IA WHATSAPP: 689 45 44 70 - - - ONLINE PRIVATE LESSONS FOR SCIENCE STUDENTS CALL OR WHATSAPP:689 45 44 70

#### **(\* OBSERVADORAS NO SELECTORAS \*)**

EsVacia : TipoLista → Booleano

Longitud : TipoLista → Natural

 **PARCIAL** Ultimo : TipoLista → TipoElemento

Pertenece : TipoElemento x TipoLista → Booleano

#### **(\* CONSTRUCTORAS NO GENERADORAS \*)**

Concatenar : TipoLista x TipoLista → TipoLista

BorrarElemento: TipoElemento x TipoLista → TipoLista

InsertarFinal: TipoElemento x TipoLista → TipoLista

#### **VARIABLES**

lista, lista2 : TipoLista;

elemento, elem : TipoElemento;

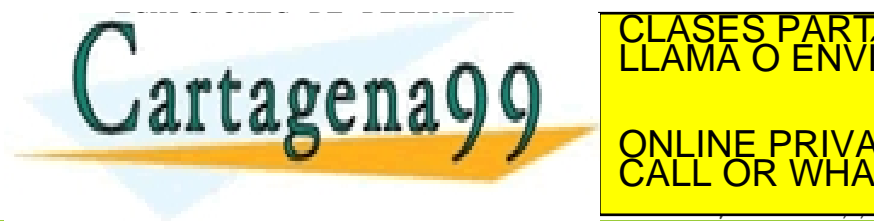

**DEFALL CONSTRUIRE PRIVATE LESSONS FOR SCIENCE STUDENTS** ICULARES, TUTORÍAS TÉCNICAS ONLINE<br>LA WHATSAPP: 689 45 44 70 - - - CALL OR WHATSAPP:689 45 44 70

#### **ECUACIONES**

#### **(\* OBSERVADORAS SELECTORAS \*)**

Primero (Construir (elemento,lista)) = elemento

Resto (Construir (elemento,lista)) = lista

#### **(\* OBSERVADORAS NO SELECTORAS \*)**

EsVacia (CrearVacia) = CIERTO

EsVacia (Construir (elemento,lista)) = FALSO

Longitud (CrearVacia) = 0

Longitud (Construir (elemento,lista)) = 1 + Longitud (lista)

Ultimo (Construir (elemento,lista)) = **SI** EsVacia (lista) →

Elemento

 **|** Ultimo (lista)

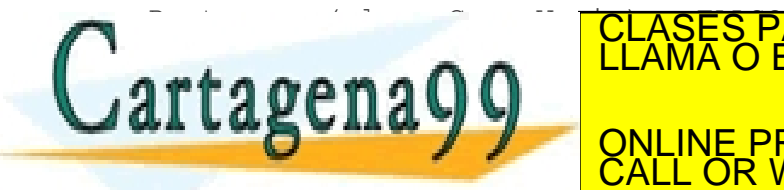

Cartagenagg CLAMA O ENVIA WHATSAPP: 689 45 44 70 **ELEMENTO CHEMICO CONNUME PRIVATE LESSONS FOR SCIENCE STUDENTS** TUTORÍAS TÉCNICAS ONLINE - - - CALL OR WHATSAPP:689 45 44 70

#### **ECUACIONES (Cont.)**

#### **(\* CONSTRUCTORAS NO GENERADORAS \*)**

```
 Concatenar (CrearVacia, lista) = lista
```
Concatenar (Construir (elemento, lista), lista2) =

```
 Construir (elemento, Concatenar (lista, lista2))
```

```
 BorrarElemento (elem, CrearVacia)= CrearVacia
```

```
 BorrarElemento (elem, Construir (elemento, lista))= SI elem = elemento →
```
Lista

```
 | Construir (elemento, BorrarElemento
```

```
(elem, lista))
```
InsertarFinal (elem, CrearVacia) = Construir (elem, CrearVacia)

 InsertarFinal (elem, Construir (elemento, lista)) = **FIATSAPP 689 45 44 70** RES, TUTORÍAS TÉCNICAS ONLINE

```
FINAL ESPECIE
                                       - - -
                        ONLINE PRIVATE LESSONS FOR SCIENCE STUDENTS
                        CALL OR WHATSAPP:689 45 44 70
```
• Dos alternativas para implementar la lista: mediante arrays (lista estática) o mediante punteros (lista dinámica).

- Las 2 alternativas son posibles y tienen diferentes ventajas e inconvenientes.
- Realización estática
	- Ventajas: acceso directo
	- Inconvenientes: inserción o eliminación en posiciones concretas respetando el orden

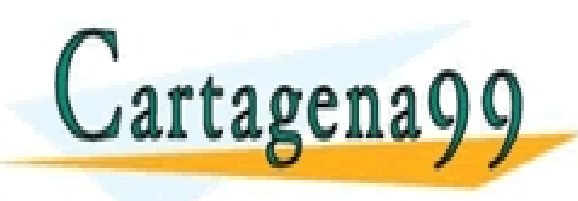

PARTICULARES, TUTORÍAS TÉCNICAS ONLINE<br>ENVÍA WHATSAPP: 689 45 44 70 - - - ONLINE PRIVATE LESSONS FOR SCIENCE STUDENTS CALL OR WHATSAPP:689 45 44 70

- Realización dinámica
	- Ventajas: la inserción y la eliminación de nodos
	- Inconvenientes: acceso (secuencial)
- La forma de acceso especificada (primero y resto) deriva de la implementación habitual basada en punteros.
	- $\degree$  Para acceder al tercer elemento: lista = [1, 3, 5, -8, 4]

Primero (Resto (Resto (lista))) = 5

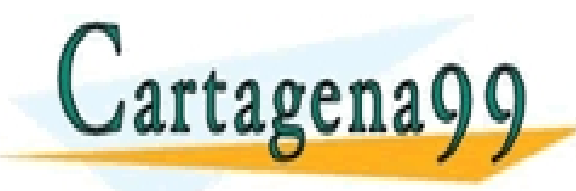

S PARTICULARES, TUTORÍAS TÉCNICAS ONLINE<br>LO ENVÍA WHATSAPP: 689 45 44 70 - - - ONLINE PRIVATE LESSONS FOR SCIENCE STUDENTS CALL OR WHATSAPP:689 45 44 70

Dentro de todas las alternativas podemos distinguir:

- Vector almacen y elemento numero de elementos
- Vector de nodos (info + sig) simulando una lista enlazada
- Lista enlazada simple
- Lista ordenada
- Lista enlazada con inserción al final
- Lista circular
- Lista circular con componente cabecera
- Lista doblemente enlazada
- Lista doblemente enlazada con puntero al principio y al final

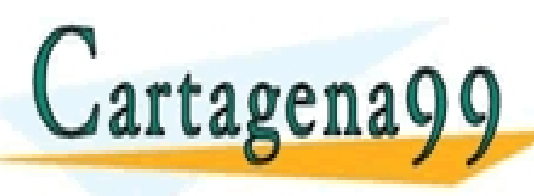

PARTICULARES, TUTORÍAS TÉCNICAS ONLINE<br>ENVÍA WHATSAPP: 689 45 44 70 - - - ONLINE PRIVATE LESSONS FOR SCIENCE STUDENTS CALL OR WHATSAPP:689 45 44 70

- El TAD TipoListaOrdenada se puede derivar del TAD anterior.
- Gran parte del comportamiento es el mismo excepto que el usuario no podrá utilizar aquellas operaciones constructoras de listas que puedan alterar el orden
	- Construir
	- InsertarFinal
	- **Concatenar**

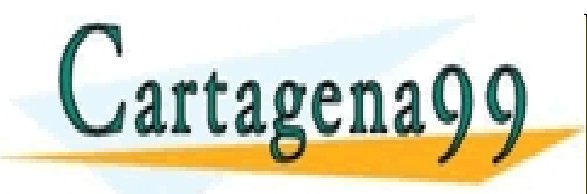

PARTICULARES, TUTORÍAS TÉCNICAS ONLINE<br>ENVÍA WHATSAPP: 689 45 44 70 - - - ONLINE PRIVATE LESSONS FOR SCIENCE STUDENTS CALL OR WHATSAPP:689 45 44 70

**ESPECIFICACION** ListaOrdenada

**USA** Listas

**TIPO** TipoListaOrdenada

**OPERACIONES**

 **(\* OPERACIONES CONSTRUCTORAS NO GENERADORAS \*)**

InsertarOrd: TipoElemento x TipoListaOrdenada  $\rightarrow$  TipoListaOrdenada

 **PARAMETROS GENERICOS**

**OPERACIÓN** Menor: TipoElemento x TipoElemento → TipoElemento

 **FIN PARAMETROS GENERICOS**

Mezclar: TipoListaOrdenada x TipoListaOrdenada  $\rightarrow$  TipoListaOrdenada

#### **VARIABLES:**

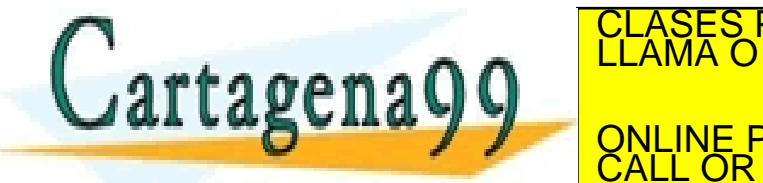

RTICULARES, TUTORÍAS TÉCNICAS ONLINE<br>JVÍA WHATSAPP: 689 45 44 70 - - - ONLINE PRIVATE LESSONS FOR SCIENCE STUDENTS CALL OR WHATSAPP:689 45 44 70

#### **ECUACIONES**

```
 (* operaciones constructoras no generadoras *)
     InsertarOrd (e, CrearVacia) = Construir (e, CrearVacia)
    InsertarOrd (e, Construir (e1, lista)) = SI Menor (e1, e) \rightarrow Construir (e1, InsertarOrd (e, lista))
|
                                Construir (e, Construir (e1, lista))
     Mezclar (CrearVacia, lista) = lista
```
Mezclar (Construir (elem1, lista), lista1)) =

InsertarOrd(elem1, Mezclar (lista, lista1))

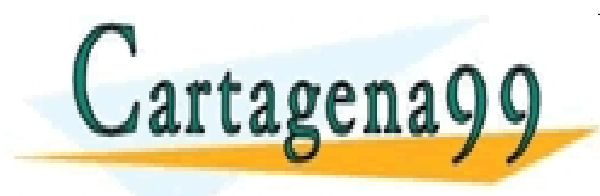

TICULARES, TUTORÍAS TÉCNICAS ONLINE<br>′IA WHATSAPP: 689 45 44 70 - - - ONLINE PRIVATE LESSONS FOR SCIENCE STUDENTS CALL OR WHATSAPP:689 45 44 70